**МІНІСТЕРСТВО ОСВІТИ І НАУКИ УКРАЇНИ**

**ХАРКІВСЬКИЙ НАЦІОНАЛЬНИЙ ЕКОНОМІЧНИЙ УНІВЕРСИТЕТ ІМЕНІ СЕМЕНА КУЗНЕЦЯ**

# **ІННОВАЦІЙНЕ ПІДПРИЄМНИЦТВО ТА УПРАВЛІННЯ СТАРТАП-ПРОЄКТАМИ**

**Методичні рекомендації до написання курсової роботи для студентів спеціальності 073 "Менеджмент" другого (магістерського) рівня**

> **Харків ХНЕУ ім. С. Кузнеця 2022**

УДК 005.342(072.034) І-66

> **Укладачі:** О. М. Ястремська Л. О. Мажник

Затверджено на засіданні кафедри менеджменту, логістики та економіки. Протокол № 8 від 22.12.2021 р.

*Самостійне електронне текстове мережеве видання*

 І-66 тами [Електронний ресурс] : методичні рекомендації до написання **Інноваційне** підприємництво та управління стартап-проєккурсової роботи для студентів спеціальності 073 "Менеджмент" другого (магістерського) рівня / уклад. О. М. Ястремська, Л. О. Мажник. – Харків : ХНЕУ ім. С. Кузнеця, 2022. – 31 с.

Подано структуру курсової роботи, етапи її підготовки та методичні рекомендації до виконання. Висвітлено вимоги до оформлення курсових робіт. Розглянуто порядок захисту та наведено критерії оцінювання курсових робіт.

Рекомендовано для студентів спеціальності 073 "Менеджмент" другого (магістерського) рівня.

**УДК 005.342(072.034)**

© Харківський національний економічний університет імені Семена Кузнеця, 2022

## **Вступ**

<span id="page-2-0"></span>Навчальну дисципліну "Інноваційне підприємництво та управління стартап-проєктами" викладають у межах пілотного проєкту "Підприємницький університет".

Навчальна дисципліна дозволяє сформувати знання щодо принципів і закономірностей ефективного управління стартап-проєктами в сучасному інноваційному підприємницькому просторі.

Основними завданнями вивчення навчальної дисципліни "Інноваційне підприємництво та управління стартап-проєктами" є такі:

поглиблення та систематизація знань складу та принципів функціонування стартап-екосистеми, сутності та класифікації стартапів;

ознайомлення з етапами та методами управління стартап-проєктами;

формування практичних навичок в управлінні стартап-проєктами.

Завдяки використанню сучасних інструментів реалізації стартаппроєктів підвищується ефективність реалізації підприємницького проєкту, що зменшує обсяги його фінансового забезпечення в умовах невизначеності.

Відповідно до навчального плану завершальним етапом вивчення навчальної дисципліни "Інноваційне підприємництво та управління стартап-проєктами" є виконання курсової роботи. Курсова робота є самостійною роботою студента та ґрунтується на теоретичних знаннях і практичних навичках, набутих студентом у результаті проходження лабораторних занять.

Мета курсової роботи – закріплення майбутніми фахівцями знань, необхідних теоретичних засад управління стартап-проєктами та практичних навичок з активізації інноваційної підприємницької діяльності.

Виконання курсової роботи дає можливість студенту навчитися самостійно працювати з різними інформаційними джерелами, реферувати матеріали періодичної літератури, глибше розв'язувати основні проблеми інноваційного підприємництва, аналізувати статистичні дані, проводити дослідження й на підставі цього робити самостійні висновки та надавати пропозиції.

## **1. Структура курсової роботи**

<span id="page-3-0"></span>Курсова робота складається зі вступу, восьми розділів, висновків, списку використаних джерел, додатків (табл. 1.1).

Обсяг курсової роботи – 25 – 30 сторінок (без додатків і списку використаних джерел) друкованого тексту.

Таблиця 1.1

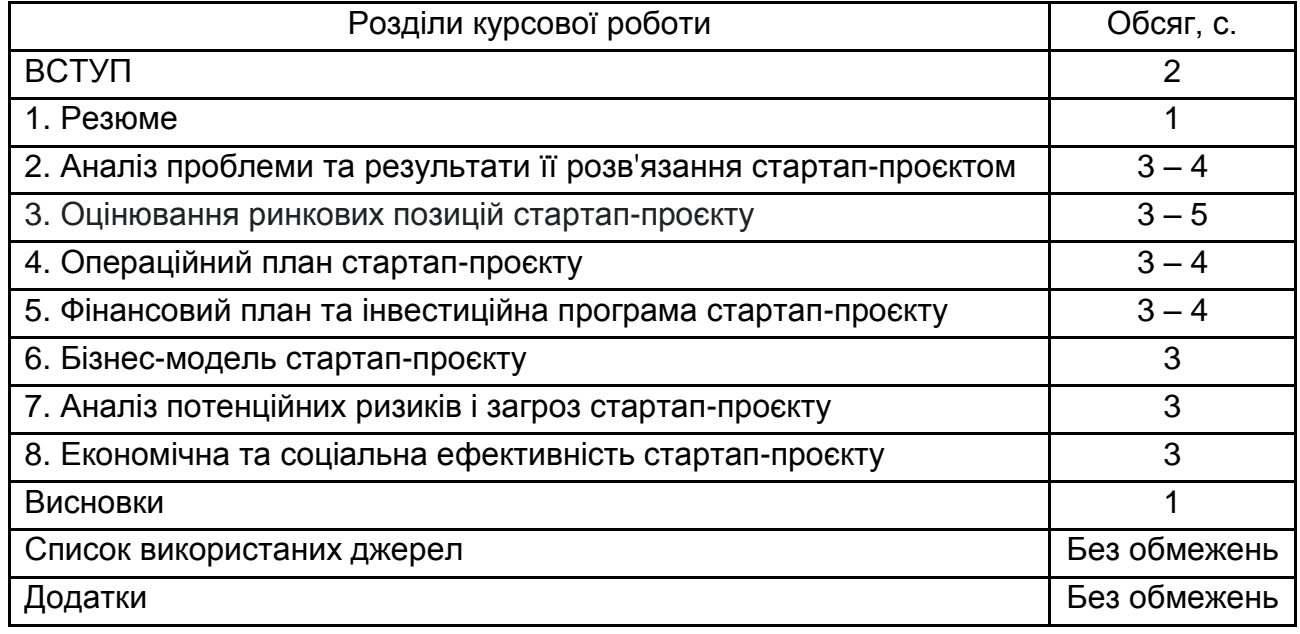

## **Структура курсової роботи**

Під час написання курсової роботи необхідно забезпечити:

урахування пропозицій сучасних наукових джерел і передового вітчизняного та закордонного досвіду інноваційного підприємництва;

огляд періодичних видань;

оцінювання динаміки макро-, мезо- та мікроекономічних показників із досліджуваної тематики.

Кожну структурну частину роботи має бути виконано, згідно з вимогами до оформлення та змісту. Характеристику структурних частин курсової роботи наведено в табл. 1.2.

## **Характеристика структурних частин курсової роботи**

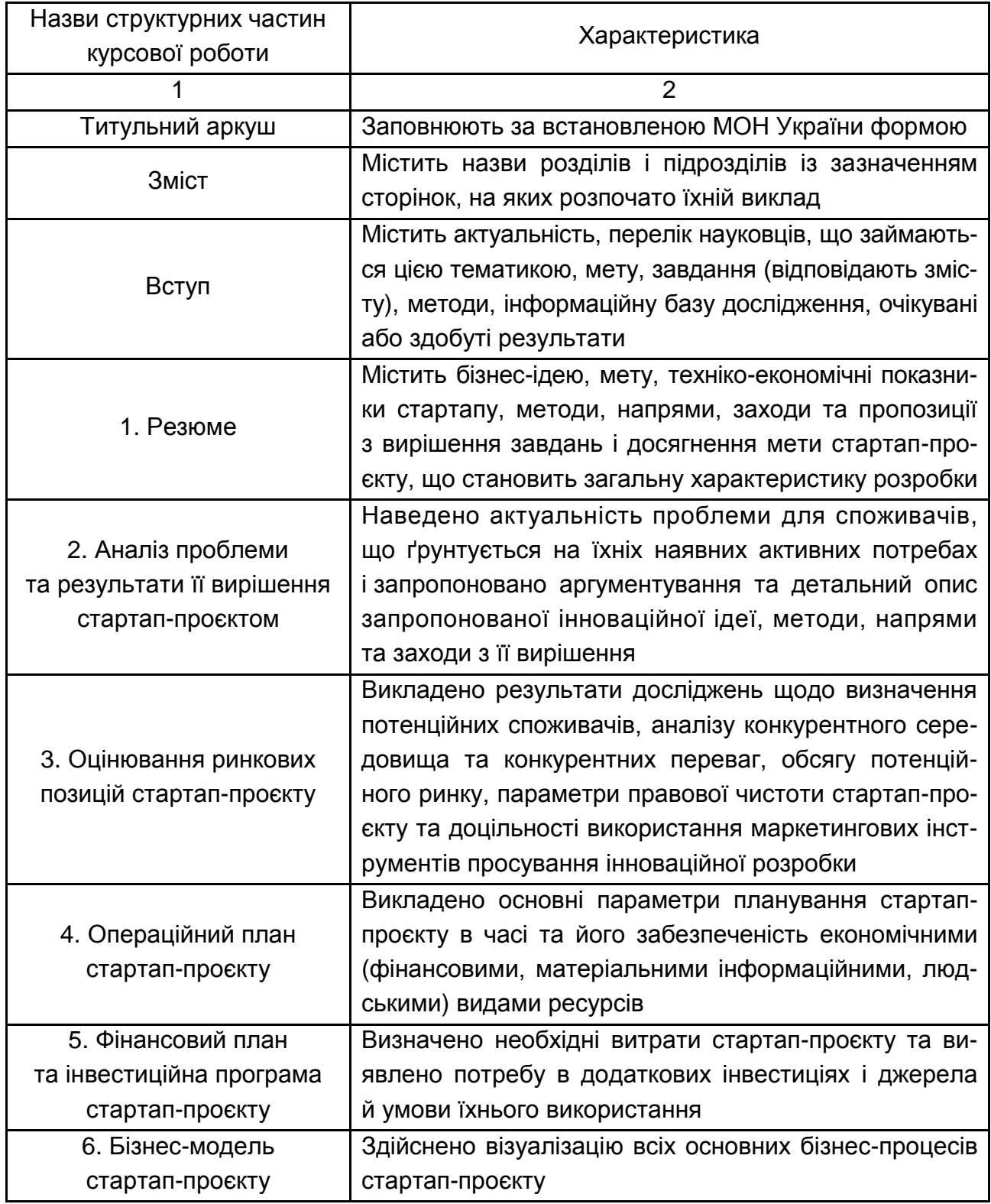

## Закінчення табл. 1.2

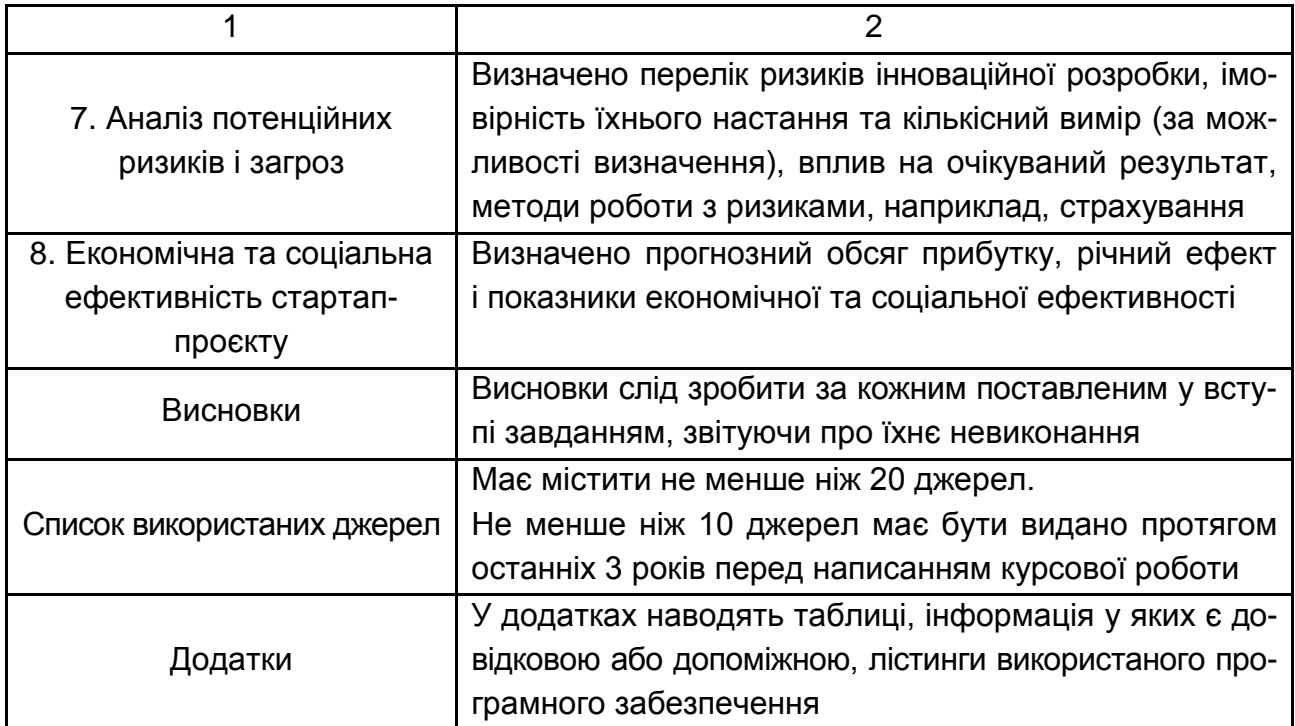

## <span id="page-5-0"></span>**2. Методичні рекомендації до виконання основної частини курсової роботи**

У розділі 1 **"Резюме"** наводять статут та опис змісту проєкту.

Систематизацію матеріалів розробки стартапу (як резюме) – наводять після написання всього матеріалу, але подають на початку.

Статут проєкту – основний початковий документ, який установлює початок роботи над проєктом (табл. 2.1).

Таблиця 2.1

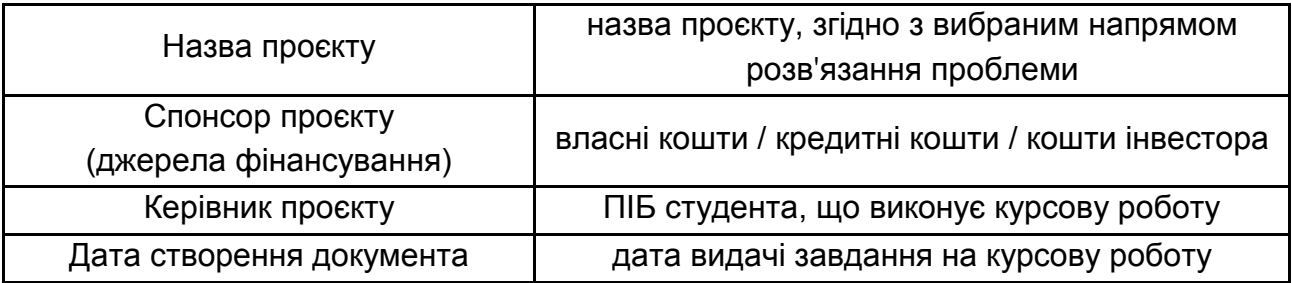

## **Статут стартап-проєкту**

### **Опис проєкту**

Причини ініціації проєкту: указати бізнес-причини й обґрунтування ініціації цього проєкту.

Зміст проєкту: дати загальний опис змісту проєкту, указати роботи що входять і не входять до змісту проєкту.

Цілі проєкту: указати бізнес-цілі проєкту.

Завдання стартап-проєкту: указати завдання стартап-проєкту.

Результати проєкту: указати результати проєкту і бізнес-цілі, яких досягають шляхом реалізації цього проєкту.

Обмеження й допущення в цьому стартап-проєкті: указати фактори, що обмежують виконання проєкту (бюджетні, ресурсні обмеження; обмеження пов'язані із законодавством, регулювальними органами та органами сертифікації, навколишнім середовищем тощо), а також фактори, що будуть діяти під час виконання цього проєкту.

У розділі 2 **"Аналіз проблеми та результати її розв'язання стартап-проєктом"** студент презентує результати пошуку проблеми на основі підходу дизайн-мислення: емпатію, пошук проблеми, пошук ідей, прототипування, тестування.

**Емпатія** – це здатність поставити себе на місце іншої людини. Основними методами побудови емпатії є такі: запитання, інтерв'ю (наживо й онлайн); спостереження (тенденції), інтерпретація поведінки; проходження самостійно клієнтського шляху; залучення користувача до розроблення. Діставати інформацію можна первинним і вторинним методами:  *ервинний* (безпосередня взаємодія – глибинні інтерв'ю, спостереження, експерименти); *вториннии* (використання даних, статистики, аналітики, спостереження за трендами).

Студенту рекомендовано розробити анкету для проведення опитування, із метою більш глибокого розуміння споживача. Здійснити кількісний та якісний аналіз результатів опитування. Список запитань, використаних для побудови анкети з емпатії та проведення інтерв'ю, навести в додатку А.

Карта емпатії візуалізує та систематизує здобуту інформацію про образ споживача, допомагає виявити його проблеми та "болі". Її модель показано на рис. 2.1.

У центрі її завжди розташовано особу, яка втілює споживача. Решту простору розподілено на 6 блоків, у яких ми характеризуємо споживача.

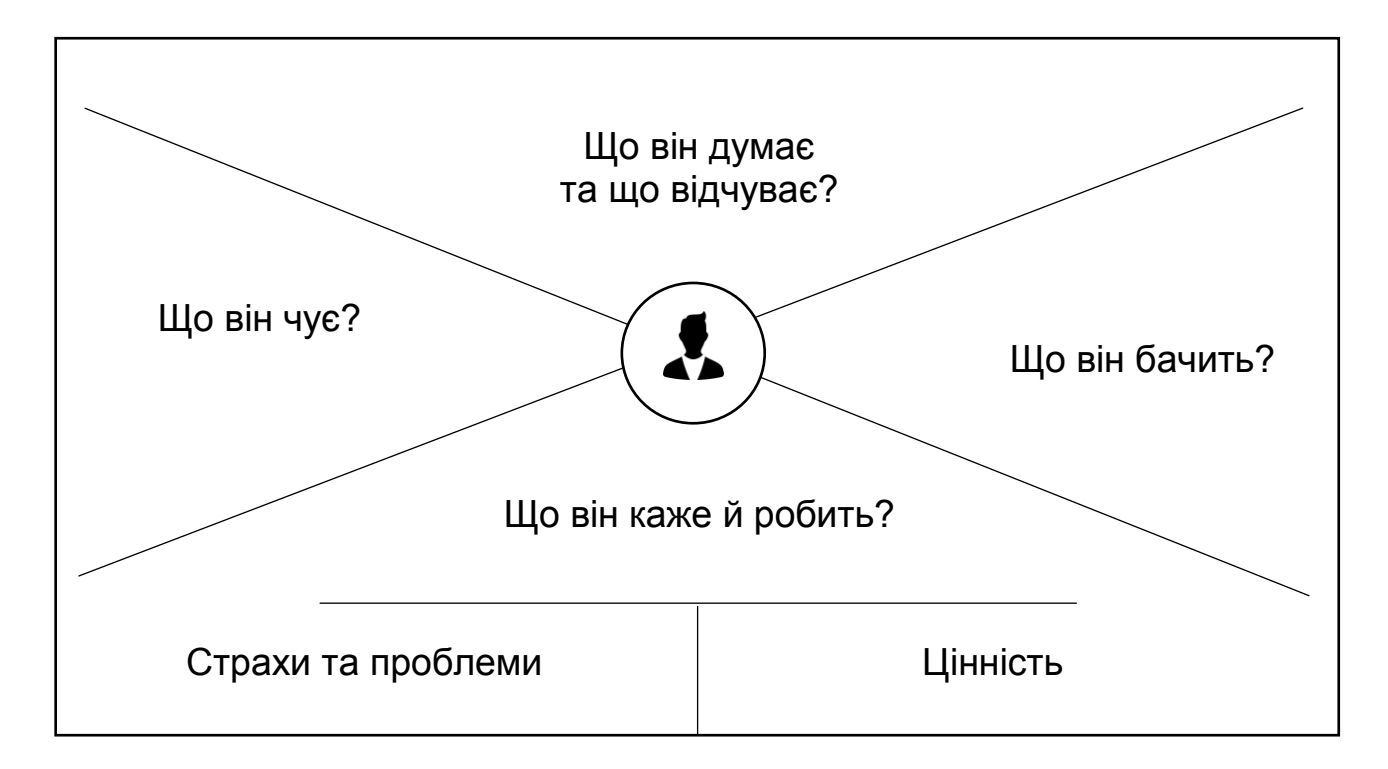

Рис. 2.1. **Карта емпатії**

## *Блок 1. Що він бачить?*

У якому середовищі є споживач? Із якими пропозиціями чи альтернативами вашого продукту він стикається та де? На що звертає увагу? Як сприймає товари/послуги/бренди конкурентів? Для визначення даних вивчаємо інформаційне поле продукту та конкурентів.

#### *Блок 2. Що він чує?*

Опис того, що споживач щодня чує у своєму середовищі. Про що кажуть його колеги, друзі, сім'я? Що транслюють по радіо та ТБ? Хто є агентами впливу для споживача – чиїм словам він довіряє?

## *Блок 3. Що він думає та що відчуває?*

У цьому блоці доцільно визначити проблеми та переживання споживача, його мрії, цілі, прагнення, мотиви. Щоб виявити їх, вивчаємо те, що люди пишуть на форумах, у відгуках про продукти-конкуренти чи близькі за функціоналом; чим вони є незадоволеними, що їм подобається? З огляду на ці дані, розуміємо, які глибинні проблеми хоче розв'язати клієнт за допомогою продукту.

#### *Блок 4. Що він каже й робить?*

Виявляємо, як споживач веде себе на публіці та якими рутинними справами займається щодня, як розв'язує проблеми. На допомогу приходять соціальні мережі, що дозволяють виявити та таргетувати аудиторію за професією чи інтересами; з'ясувати, у яких спільнотах формуються наші потенційні споживачі, які заходи відвідують.

*Блок 5. Страхи та роблеми.*

Сюди зараховуємо проблеми та виклики, із якими щодня стикається клієнт. Перешкоди на шляху до його цілей, ризики та, як наслідок, незадоволені потреби й бажання. Інформація із цього блоку дасть розуміння, у якому напрямі працювати та які функції становлять найбільший інтерес для споживача.

*Блок 6. Цінність.*

Які цілі та прагнення є у споживача? Як продукт може допомогти у їхньому досягненні? За якими критеріями споживач оцінює успішність розв'язання своєї проблеми?

Карта емпатії дозволяє систематизувати знання цільової аудиторії та її проблем, виявити сильні та слабкі сторони проєктованого продукту (послуги), зрозуміти, які зміни необхідно до нього внести. Зрештою, усе це дозволяє поліпшити досвід взаємодії та, як наслідок, залучити більше клієнтів.

Здобуті результати опитування споживачів дозволяють сформулювати проблему, над розв'язанням якої в подальшому доцільно працювати. Використовуючи методики Point of view або перелік запитань How might we? можна визнати шляхи розв'язання проблеми шляхом її деталізації. Наведіть перелік згенерованих ідей та визначте ту, що найбільше підходить, на ваш погляд. Для більш детального обґрунтування найкращої ідеї опишіть, як саме кожна із цих ідей розв'язує вибрану вами проблему, які у них є переваги й недоліки та заповніть табл. 2.2.

Таблиця 2.2

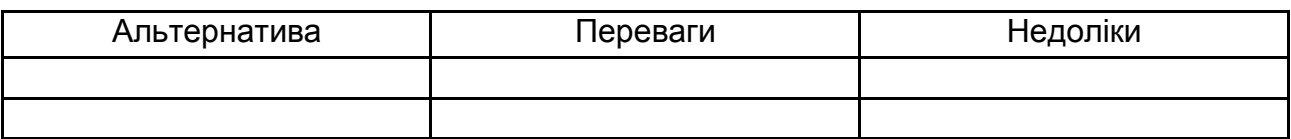

**Шляхи розв'язання проблеми "..."**

У розділі 3 **"Оцінювання ринкових позицій стартап-проєкту"** студент визначає цільові сегменти стартапу, наводить результати сформованого портрета потенційного клієнта (customer persona), наводить розроблену канву ціннісної пропозиції.

*Аналіз с оживача.* Портрет клієнта – це втілена уявна людина, що є ідеальним типовим користувачем чи клієнтом. Таких портретів може бути кілька десятків, залежно від кількості сегментів потенційних користувачів. У портреті важливо розкрити особистість людини: чим вона живе кожного дня, бекграунд, хобі, страхи тощо. Це допоможе потім побудувати ціннісну пропозицію (табл. 2.3 і 2.4).

Таблиця 2.3

## **Портрет клієнта 1 (В2С)**

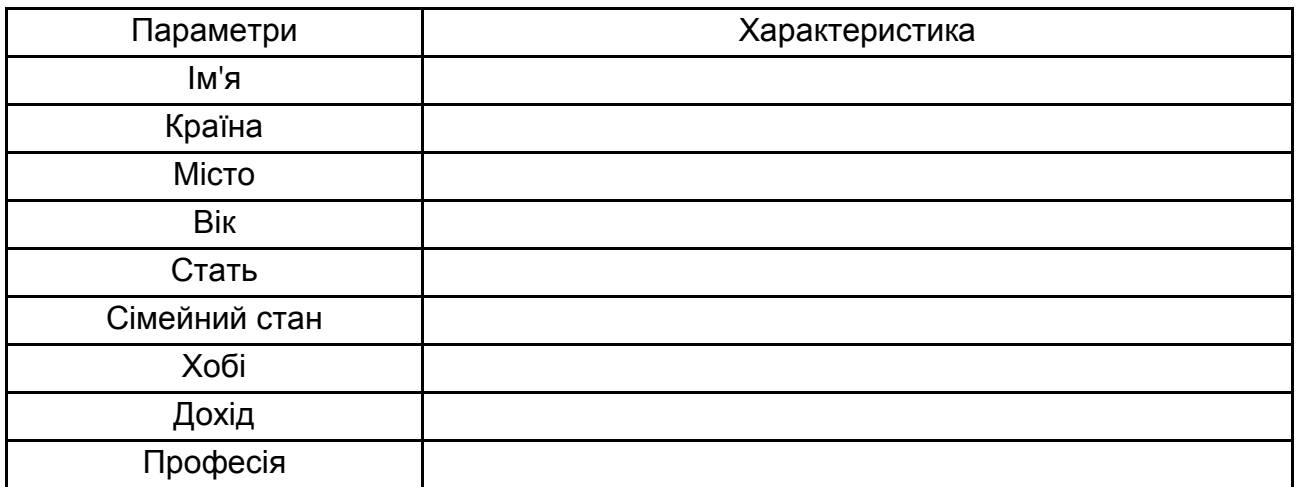

Таблиця 2.4

## **Портрет клієнта 2 (В2В)**

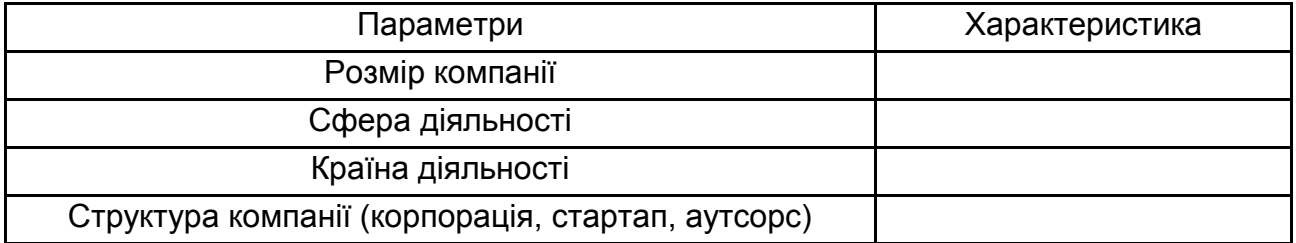

Студент досліджує цільовий ринок та валідує сегментацію клієнтів. Необхідно продовжити створення портретів клієнтів для інших цільових сегментів, якщо є така необхідність та можливість.

**Унікальна ціннісна пропозиція** – це цінність, яку підприємці мають довести до відома клієнтів та користувачів. Як інструмент для її визначення рекомендовано використати канву ціннісної пропозиції, яка складається із 2 блоків та 6 сегментів (рис. 2.2).

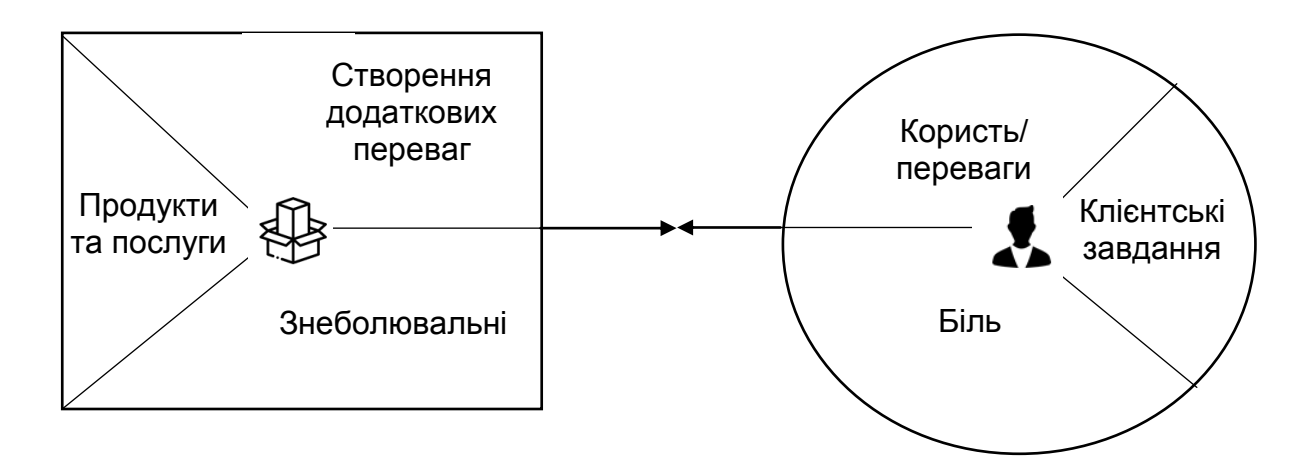

Рис. 2.2. **Ціннісна пропозиція за А. Остервальдером**

Рекомендовано заповнити канву ціннісної пропозиції для вашого стартапу в табл. 2.5.

Таблиця 2.5

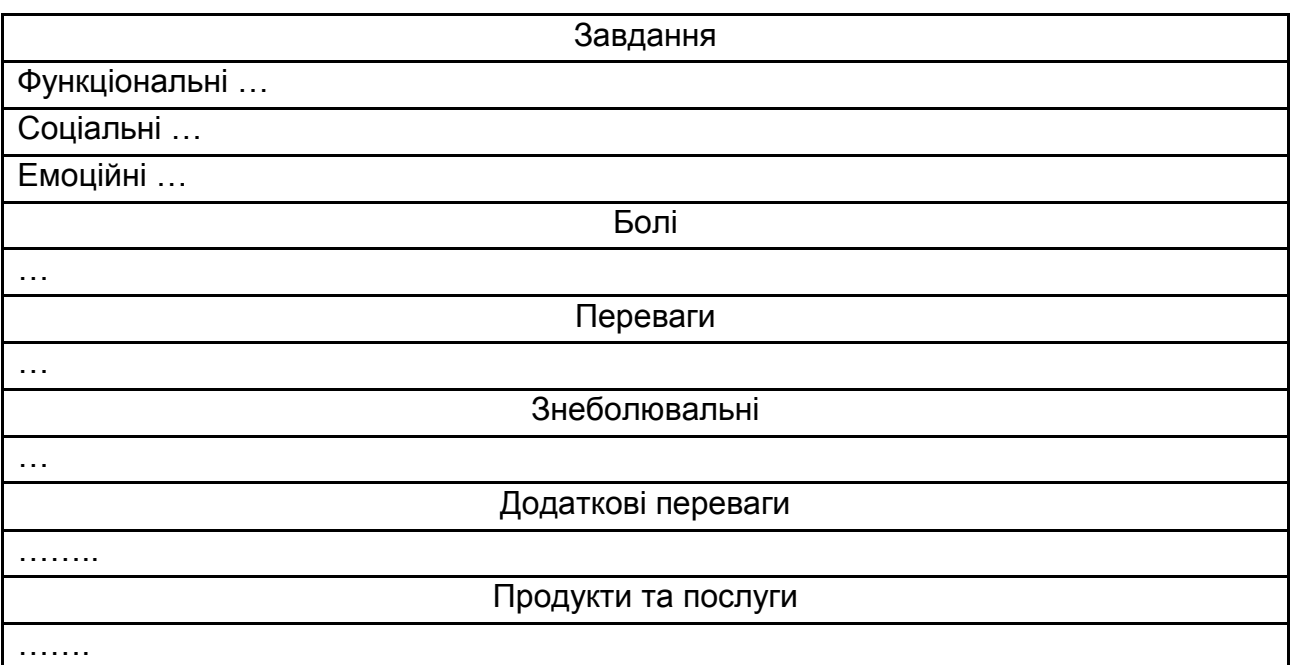

**Канва ціннісної пропозиції**

У результаті заповнення канви ціннісної пропозиції студент має сформулювати ціннісну пропозицію стартап-проєкту для потенційного клієнта/користувача за такою формою та навести в цьому розділі: Наш \_\_\_\_\_\_\_\_\_\_\_\_\_\_\_\_\_\_\_\_ (продукт або послуга – описати рішення) допомагає \_\_\_\_\_\_\_\_\_\_\_\_\_\_\_\_\_\_\_\_\_\_\_ (клієнтському сегментові), який хоче и поведення клієнта), завдяки

\_\_\_\_\_\_\_\_\_\_ (дієслово + біль), та \_\_\_\_\_\_\_\_\_\_\_\_ (дієслово + біль), на відміну від \_\_\_\_\_\_\_\_\_\_ (альтернативи / конкурентна пропозиція).

*Оцінювання ринку.* Обсяг (розмір, місткість) ринку – це один із компонентів дослідження, спрямований на розрахунок потенційної частки ринку, що може охопити продукт або послугу.

Загальна доля таргетованого ринку та динаміка його зростання є важливим фактором, що впливає на оцінювання потенціалу масштабування стартапу та рівня зацікавленості з боку потенційних інвесторів.

Стартап із самого початку має бути розраховано на глобальний ринок і мати модель масштабування.

Під час розрахунку частки ринку виділяють три категорії оцінювання: ТАМ, SAM, SOM.

**ТАМ (Total Addressable Market)** – це максимально можливий обсяг ринку, який може охопити теоретично стартап, якщо припустити, що немає взагалі ніяких обмежень. Оцінка TAM – це метрика, яка дозволяє оцінити потенціал бізнесу та загальний попит на продукт/сервіс.

Розрахувати ТАМ можна у фінансовому еквіваленті або в термінах загальної кількості користувачів у світі (усі 100 % людей чи компаній, які мають проблему).

Розрахунок оцінки ТАМ є важливим з погляду бізнес-моделі й потенційного фінансового плану стартапу, оскільки від цієї оцінки будуть залежати подальші розрахунки фінансових показників та метрик стартапу.

**SAM (Serviceable Available Market)** – це частина ТАМ, яка означає той його сегмент, який може бути охоплено продуктом, ураховуючи географічний таргет, портрети цільової аудиторії тощо. Тобто обсяг SAM обчислюють як частину ТАМ, обмежену географічно та демографічно. Часто розраховують як % від ТАМ, ураховуючи портрети цільової аудиторії.

Доступний адресний ринок (SAM) – це частка загального доступного ринку (ТАМ), яку може потенційно покрити стартап, ураховуючи цільову аудиторію.

**SOM (Serviceable Obtainable Market)** – це частина SAM, реалістична частка ринку, яку стартап може завоювати за допомогою доступних йому ресурсів. Розраховують його такими способами:

*Базуючись на отужностях.* Якщо виготовлення продукту пов'язано з виробництвом, людиногодинами чи будь-якими іншими лімітованими ресурсами, то розрахуйте, скільки максимально стартап зможе виробляти за місяць / рік / 5 років.

Від цього можна розрахувати максимально можливий обсяг SOM.

*Базуючись на конкурентах.* Подивіться, яку частку ринку мають конкуренти, і на основі цих даних зробіть власні припущення щодо потенційної частки ринку вашого стартапу.

Визначення TAM і SAM є першим кроком для проведення ретельного дослідження ринку.

Надійними джерелами є Gartner, Forrester, Dataquest, IDC, Meta та Yankee Group. Оригінальні дослідження таких компаній є досить вартісними, але їх часто цитують у фінансовій або національній пресі, як-от The Wall Street Journal чи New York Times.

 *нвестиційні банки* – ще одне джерело даних про частку ринку. Goldman Sachs, Merrill Lynch, Morgan Stanley та інші банки мають значні ресурси, які регулярно виводять прогнози ринку.

Іноді ці частки ринку згадують у звітах фондових аналітиків. Ви можете використовувати такі джерела, як Edgar або 10K Wizard, для пошуку публічних документів.

Вебсайти відомих конкурентів також є чудовим джерелом ринкової інформації.

Зростання ринку – це показник, на основі якого ви можете зрозуміти динаміку ринку й на скільки щорічно він зростає. Дані щодо зростання ринку можна знайти у статистиці чи аналітичних звітах, або розрахувати, знаючи частки ринку в різні роки.

Результати обчислення показників частки ринку, як-от ТАМ, SАМ, SОМ для стартап-проєкту та темпи зростання ринку доцільно занести в табл. 2.6.

Таблиця 2.6

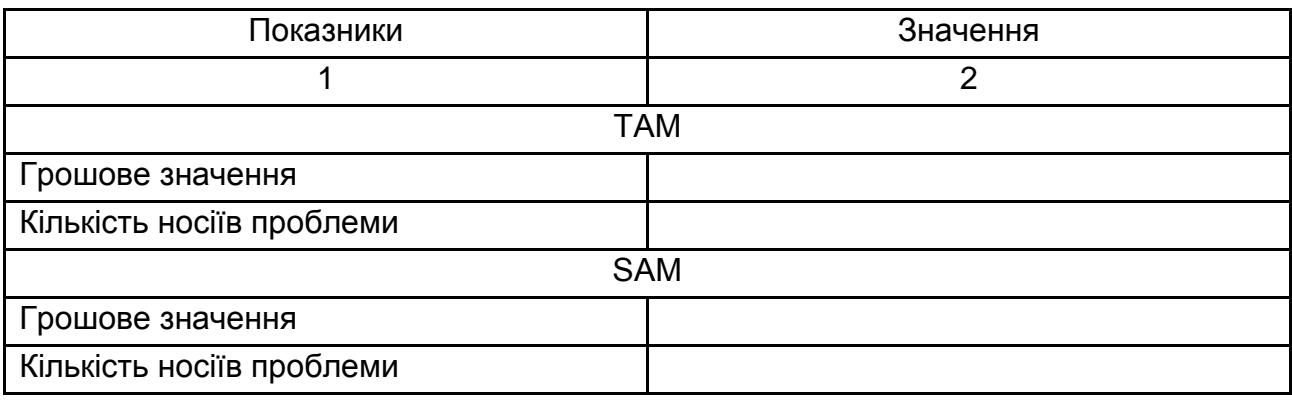

#### **Показники оцінювання ринку для стартап-проєкту**

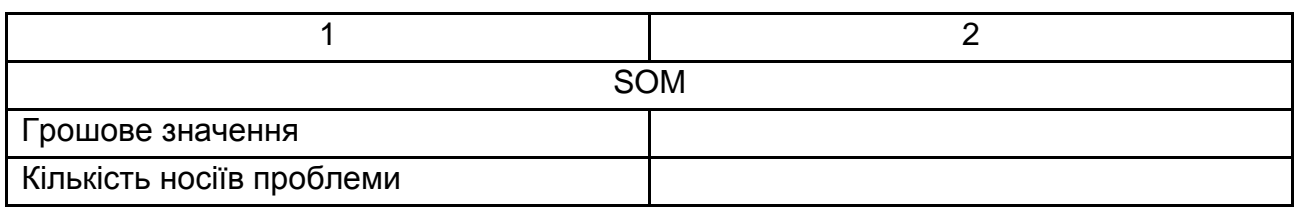

*Аналіз конкурентів* передбачає аналіз складових діяльності конкурентів стартапу, із метою кращого розуміння конкурентних переваг стартапу.

Конкуренти можуть бути прямими (ті, які розв'язують таку саму проблему таким самим способом) і непрямими (ті, які розв'язують таку саму проблему (такі самі завдання, як і у вашій канві ціннісної пропозиції), але іншими способами).

Пошук конкурентів рекомендовано здійснювати за допомогою сервісу spyfu.com або методом пошуку в інтернеті. Традиційно аналіз конкурентів доцільно здійснювати за такими критеріями:

- 1. Проблема, яку вони розв'язують.
- 2. Основні характеристики.
- 3. Ціна.
- 4. Маркетингові показники.
- 5. Позиціонування.
- 6. Ринок, на якому вони функціонують.

Основні характеристики, за якими варто порівнювати стартап із конкурентами, можна знайти в канві ціннісної пропозиції – знеболювальні, продукти та послуги, додаткові переваги. Результати здійсненого конкурентного аналізу занести в табл. 2.7.

Таблиця 2.7

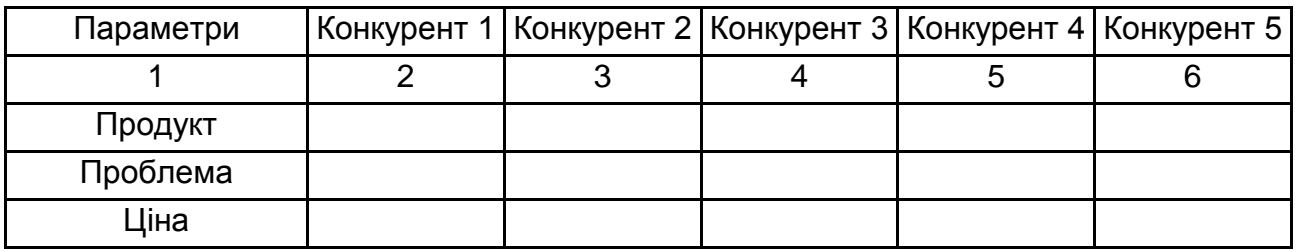

## **Конкурентний аналіз стартап-проєкту**

Закінчення табл. 2.7

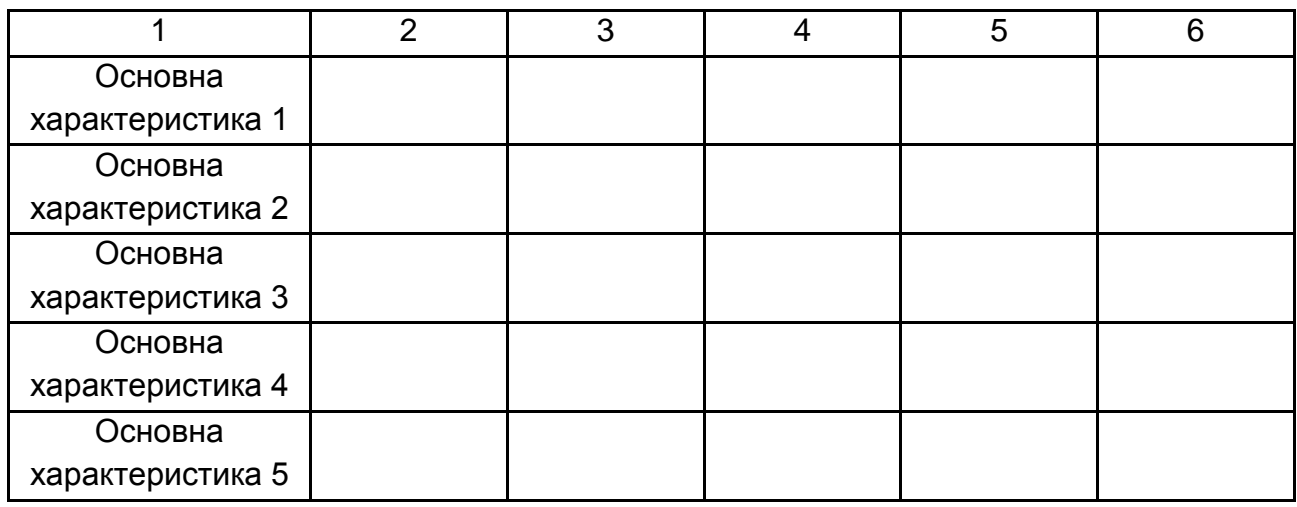

У полях "Основна характеристика" необхідно вписати 5 характеристик, які є найбільш унікальними та цінними у продукті/послузі, що пропонують.

*Нечесні конкурентні переваги* – це те, що робить команду/продукт стартапу кращою за команду/продукт конкурентів; те, що важко скопіювати та що робить стартап сильнішими гравцями на ринку. Це може бути доступ до інсайдерської інформації, найнижча ціна на ринку, унікальність за територією дистрибуції, авторське право чи патент тощо.

Розділ 4 **"Операційний план стартап-проєкту"** містить сіткове планування стартап-проєкту, визначення учасників проєкту, визначення переліку необхідних ресурсів для виконання кожної простої роботи.

Побудова сіткового графіка стартап-проєкту з визначенням усіх параметрів: код роботи, тривалість роботи, ранній початок, пізній термін початку, ранній термін закінчення, пізній термін закінчення, резерв часу.

Необхідно визначити критичний шлях і критичну тривалість проєкту.

*Сіткова модель* – це множина поєднаних між собою елементів для опису технологічної залежності окремих робіт та етапів майбутніх проєктів. Основним плановим документом системи сіткового планування є сітковий графік, що становить інформаційно-динамічну модель, яка відображає всі логічні взаємозв'язки та результати робіт, необхідних для досягнення кінцевої мети планування.

*Роботами* в сітковому графіку називають будь-які виробничі процеси чи інші дії, які приводять до досягнення певних результатів, подій. Роботою слід уважати й можливі очікування початку наступних процесів, пов'язані з перервами чи додатковими витратами часу.

Студент має визначити основні роботи, виконання яких необхідно для реалізації стартап-проєкту. Для зручності їх доцільно занести в табл. 2.8.

Таблиця 2.8

### **Список робіт за проєктом**

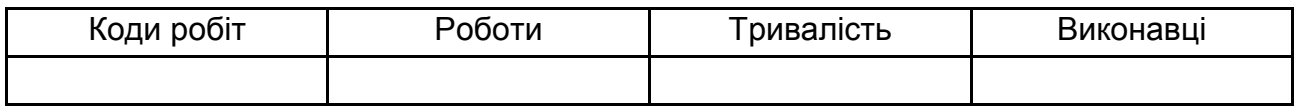

*Подіями* називають кінцеві результати попередніх робіт. Подія становить момент завершення планової дії. Події бувають початковими, кінцевими, простими, складними, проміжними, попередніми, наступними та ін. На всіх сіткових графіках важливим показником є шлях, що визначає послідовність робіт чи подій, у якій результат однієї стадії збігається з початковим показником наступної за нею іншої фази. На будь-якому графіку прийнято розрізняти декілька шляхів:

повний шлях від початкової до кінцевої події;

шлях, що передує цій події від початкової;

шлях, наступний за цією подією до кінцевої;

шлях між кількома подіями;

критичний шлях від початкової до кінцевої події максимальної тривалості.

Сіткові графіки будують зліва направо графічним зображенням проєктних робіт і визначенням логічних зв'язків між ними. Залежно від способу зображення є такі види сіткових графіків:

стрілчасті графіки;

графіки передування.

*Стрілчасті графіки* мають вигляд зображення роботи у вигляді стрілки, а зв'язки між роботами зображують у вигляді кіл і мали назву подій, які мали порядкові номери.

У графіках передування, на відміну від стрілчастих, роботи подано у вигляді прямокутників, а стрілками позначають логічні зв'язки.

Графіки передування мають свої переваги, оскільки такі графіки легше створювати, спочатку зобразивши всі прямокутники – роботи, а потім означивши логічні зв'язки між ними. Для графіків передування легше створювати комп'ютерні програми, які сьогодні використовують.

Від графіків передування простіше перейти до діаграм Ґанта, які є формою календарного планування.

Студенту рекомендовано використати графіки передування для побудови сіткової моделі стартап-проєкту (рис. 2.3).

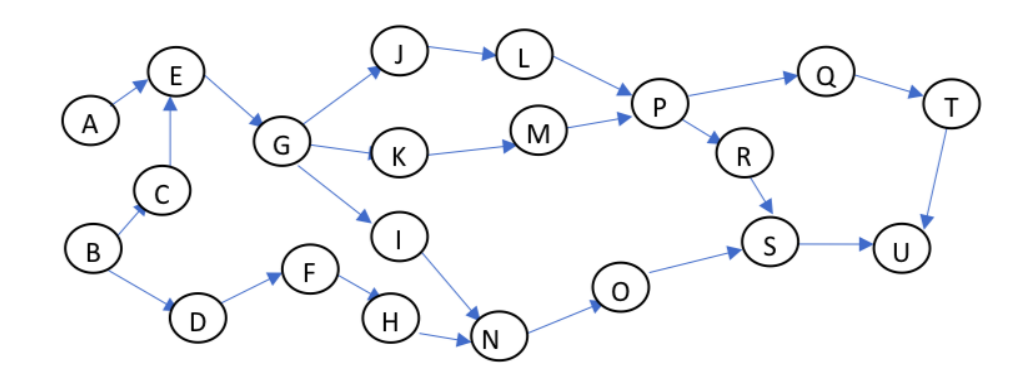

### Рис. 2.3. **Сіткова модель інноваційного проєкту**

Для здійснення подальших розрахунків рекомендовано також здійснити календарне планування стартап-проєкту за допомогою графіка Ґанта.

За кожною роботою необхідно визначити необхідні ресурси. Перелік необхідних ресурсів для виконання робіт навести в табл. 2.9.

Таблиця 2.9

#### **Перелік необхідних ресурсів**

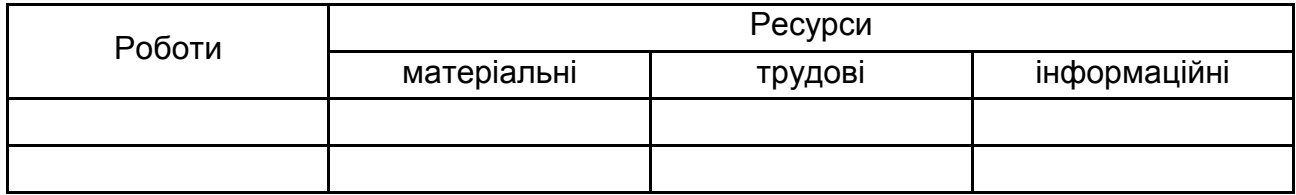

Структура команди стартап-проєкту. Студент має запропонувати перелік учасників команди стартап-проєкту та визначити їхні рольові функції.

Також доцільно побудувати матрицю відповідальності щодо виконання поставленних завдань стартап-проєкту.

У розділі 5 **"Фінансовий план та інвестиційна програма стартаппроєкту"** доцільно навести розподілений за часом бюджет, за яким буде

відбуватися контроль за використанням грошових ресурсів стартаппроєкту.

На основі інформації про розподіл необхідних ресурсів за кожною роботою стартап-проєкту, побудованого графіка Ґанта необхідно скласти план щоквартальних (або щомісячних) витрат, повязаних із подальшим розробленням та впровадженням стартап-проєкту; визначити величину необхідного капіталу. Ураховуючи наявність власних ресурсів і можливості грошових надходжень від стартап-проєкту, необхідно визначити реальну щомісячну потребу в додатковому капіталі. Визначити джерела, умови та графік найкращого варіанта фінансування.

На початкових етапах розвитку стартапу (ідея, pre-mvp), зазвичай, засновники інвестують власні ресурси. Також на цьому етапі можна шукати варіанти грантової підтримки, зокрема Програми USAID "Конкурентоспроможна економіка України", яка підтримує фінансуванням розвиток українських технологічних стартапів на ранній стадії, або кошти приватних інвесторів – бізнес-янголів. Також, в Україні 2020 р. запустили Український фонд стартапів, який підтримує українські стартапи на ранніх стадіях.

Студенту необхідно дослідити інвестиційні угоди подібних стартапів. Створити підбірку потенційних світових інвесторів для стартап-проєкту. Підготувати лист інвестору, який навести в додатку Б.

У розділі 6 **"Бізнес-модель стартап-проєкту"** наведено основні аспекти організації стартапу, які наглядно подано в канві бізнес-моделі.

*Канва бізнес-моделі* – це інструмент, що дозволяє візуалізувати бізнес-модель стартапу на одному аркуші (рис. 2.4). Цей інструмент допомагає зрозуміти, на якій стадії перебуває стартап, які слабкі та сильні сторони, які перспективи, як стартап планує заробляти гроші й куди потрібно рухатися далі.

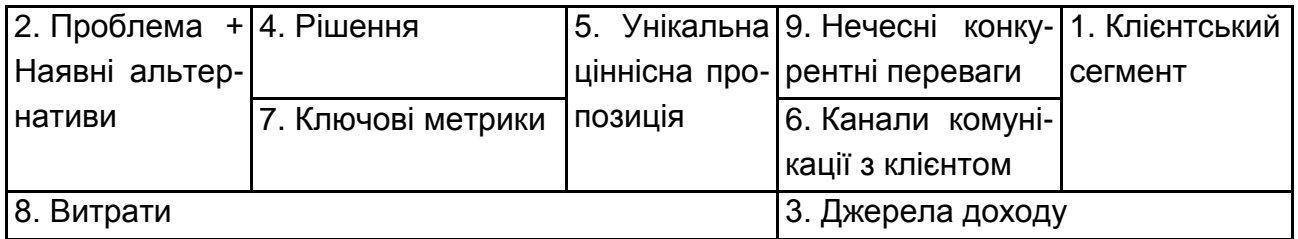

#### Рис. 2.4. **Lean Canvas стартап-проєкту**

Модель Lean Canvas, яка складається з 9 основних сегментів:

1. Клієнтський сегмент.

2. Проблема + Наявні альтернативи.

- 3. Джерела доходу.
- 4. Рішення.
- 5. Унікальна ціннісна пропозиція.
- 6. Канали комунікації із клієнтом.
- 7. Ключові метрики.
- 8. Витрати.
- 9. Нечесні конкурентні переваги.

Основні рекомендації щодо заповнення кожного блоку такі:

*Клієнтський сегмент* – це блок, який відповідає за визначення цільової аудиторії продукту. Найперше, потрібно визначити сегменти потенційних клієнтів, описати їхні характеристики та створити портрети для кожного сегмента. Також необхідно з'ясувати, хто клієнт, а хто користувач.

Необхідно вибрати стратегію – В2В (продукт для бізнес-сектору – клієнти/користувачі – це компанії), В2С (продукт для масового ринку – клієнти/користувачі – це люди) або іншу модель. Визначити, хто є інноватором серед цільової аудиторії стартапу, хто перші послідовники – кому першому простіше продавати продукт (або давати тестувати).

*Проблема + Наявні альтернативи.* Доцільно описати проблему, яку розв'язує стартап та всі підпроблеми. Як зараз клієнт розв'язує цю проблему? Що в тих рішеннях добре працює, а що погано? Пропрацюйте конкурентів і подумайте, що може бути стимулом для користувача до зміни способу розв'язання проблеми.

*Джерела доходів.* Запропонуйте вашу модель монетизації. Скільки буде коштувати ваш продукт чи послуга? Чи готові ваші клієнти платити таку суму за ваш продукт?

*Рішення.* У цьому сегменті опишіть детально, який продукт ви пропонуєте, характеристики, ключові можливості та як ви розв'язуєте описані вами проблеми. Використовуйте напрацювання з теми про Дизайн мислення та стадію генерування ідей.

Унікальна ціннісна пропозиція. У цьому блоці основне завдання чітко зрозуміти, яку цінність ви даєте своїм продуктом, які конкретні "болі" клієнта та користувача ви задовольняєте та чому ваш клієнт має вибрати саме вас. Чим ви відрізняєтеся від конкурентів, які ваші ключові відмінності?

Канали комунікації із клієнтами. Яка перша точка дотику вас і вашого клієнта чи користувача? Як він про вас дізнається? Якими соцмережами користується ваша цільова аудиторія, які канали офлайн- та онлайнкомунікації у вас передбачено? Де клієнт може поставити вам запитання чи дізнатися про вас більше?

*Ключові метрики.* Наведіть критерії, за допомогою яких доцільно оцінювати успішність проєкту. Конкретизуйте, які кількісні показники важливі на кожному етапі, щоб зрозуміти, напрям розвитку стартапу.

*Структура витрат.* У цьому блоці необхідно викласти інформацію про обсяг коштів, потрібні для запуску спартап-проєкту. Величина поточних витрат після запуску в аспекті змінних та постійних. Змінні витрати проєкту – це ті витрати, які у вас у певний період часу є різними. Це можуть бути витрати на маркетинг, комунальні послуги тощо. Постійні витрати проєкту – це ті витрати, що не змінюють у певний період часу (зарплата, оренда, інтернет і т. ін.).

*Нечесна перевага.* Що у вашій команди є такого, що дозволить саме вам стати тими, хто найкраще реалізує цей продукт? Можливо, команда крутих спеціалістів-профі, інсайдерська інформація чи вже наявна клієнтська база або патент? Визначте, що найскладніше у вас відтворити та скопіювати.

Заповнити бізнес-модель доцільно, використовуючи онлайн-інструменти.

Результати дослідження в розділі 7 **"Аналіз потенційних ризиків і загроз"** дозволяють ухвалити рішення щодо реалізації стартапу підприємства, зважаючи на багато факторів: політичних, соціальних, технологічних, економічних, ринкових. Під час ухвалення рішення про доцільність стартапу всі ці фактори необхідно врахувати у формі передбачуваного ризику.

Для запобігання ризикам необхідно їх ідентифікувати, оцінити, вибрати методи й інструменти, які дозволять запобігти їхній появі, або ж їх контролювати. Одна з основних цілей підготовки стартапу до реалізації полягає в розподілі ризиків між тими учасниками стартапу, що перебувають у найкращій позиції, щоб узяти на себе той чи той ризик, або спромогтися його максимально знизити. Основними факторами ризику,

які бувають найчастіше та можуть впливати на кінцеві результати стартапу, є такі:

ризики, що належать до загальної соціально-економічної ситуації: політична нестабільність;

наявна та майбутня правова база для інвестицій;

перспективи економічного розвитку загалом;

фінансова нестабільність (можливі зміни в оподаткуванні, інфляція тощо);

неконвертованість національної валюти;

виробничі ризики:

підвищення поточних витрат;

зрив графіка постачань сировини, матеріалів, технологічного устаткування, паливно-енергетичних ресурсів;

нові вимоги з екології;

нестача трудових ресурсів;

зміна умов транспортування;

ринкові ризики:

зміна попиту на продукцію;

утрата позицій на ринку;

зміна якісних ознак продукції;

поява конкурентної продукції;

несвоєчасність виходу на ринок.

Після здійснення аналізу ризиків та їхнього виявлення потрібно розробити конкретні заходи, які дозволять або зовсім позбутися, або значно зменшити негативний вплив кожного фактора ризику на кінцеві наслідки впровадження проєкту розвитку підприємства.

Цей розділ має містити аналіз ступеня всіх можливих для проєкту ризиків. У цьому аналізі слід пояснити, чому цей ризик є важливим для проєкту, показати ступінь можливого підвищення цього ризику та заходи, за допомогою яких вдасться його зменшити.

Наводять відомості щодо оцінювання можливих ризиків, джерел і заходів їхнього запобігання, можливого страхування.

Студенту рекомендовано скласти реєстр ризиків стартап-проєкту та супутню інформацію занести в табл. 2.10.

Таблиця 2.10

#### **Реєстр ризиків стартап-проєкту**

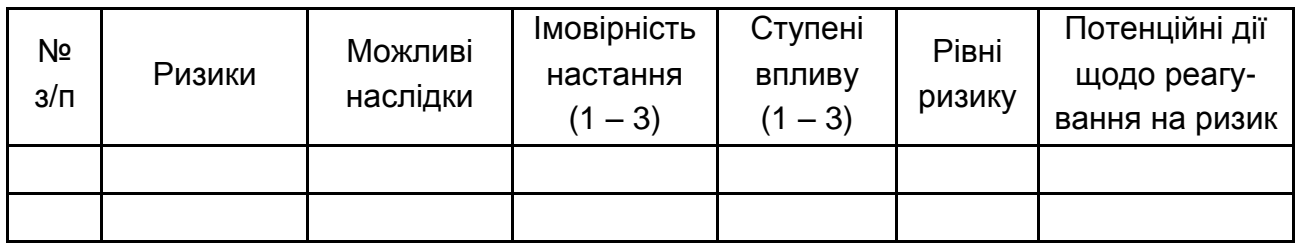

Необхідно описати правила й періодичність перегляду реєстру ризиків проєкту.

У розділі 8 **"Економічна та соціальна ефективність стартаппроєкту"** наводять розрахунок економічної, соціальної ефективності або ефекту від реалізації стартап-проєкту. Також додатково може бути наведено розрахунок науково-практичного рівня пропозицій курсової роботи. У цьому розділі обов'язково мають наводити зведену таблицю з розрахунками узагальнювальних і часткових показників ефективності за кожним із напрямів реалізації стартап-проєкту.

## **3. Вимоги до оформлення курсової роботи**

<span id="page-21-0"></span>Курсову роботу друкують за допомогою принтера на одному боці аркуша білого паперу формату А4 (210 × 297 мм) через півтора міжрядкових інтервалів до тридцяти рядків на сторінці.

Шрифт основного тексту – звичайний, 14 рts Times New Roman. Абзацний відступ має становити 1,25 см, вирівнювання основного тексту – по ширині. Висячі рядки не допускають.

Текст курсової роботи необхідно друкувати, залишаючи поля таких розмірів: ліве – 30 мм, праве – 15 мм, верхнє – 20 мм, нижнє – 20 мм.

Друкарські помилки, описки та графічні неточності, які виявили під час написання курсової роботи, можна виправляти підчищенням або зафарбуванням білою фарбою й нанесенням на тому самому місці або між рядками виправленого тексту (фрагмента рисунка) друкованим способом. Допускають наявність не більше ніж два виправлення на одній сторінці.

Текст основної частини курсової роботи поділяють на розділи.

Заголовки структурних частин роботи (**ЗМІСТ**, **ДОДАТКИ**, **СПИСОК ВИКОРИСТАНИХ ДЖЕРЕЛ**) та назви розділів друкують великими літерами напівжирним шрифтом по центру симетрично до основного тексту. Крапку в кінці заголовка не ставлять. Якщо заголовок складається із двох або більше речень, їх розділяють крапкою.

Відстань між заголовками структурних частин, назвами розділів та текстом має дорівнювати одному полуторному інтервалу.

Кожну структурну частину курсової роботи треба починати з нової сторінки.

До загального обсягу курсової роботи не входять додатки та список використаних джерел, але всі сторінки зазначених елементів підлягають суцільній нумерації.

**Нумерація.** Нумерацію сторінок, розділів, рисунків, таблиць, формул подають арабськими цифрами без знака №.

Першою сторінкою курсової роботи є титульний аркуш, який входить до загальної нумерації сторінок.

Такі структурні частини курсової роботи, як зміст, висновки, список використаних джерел не мають порядкового номера. Звертаємо увагу на те, що всі аркуші, на яких розміщено згадані структурні частини роботи, нумерують звичайним чином. Не нумерують лише їхні заголовки.

Рисунки (креслення, схеми, графіки, карти) і таблиці необхідно подавати в курсовій роботі безпосередньо після тексту, де їх згадано вперше або на наступній сторінці.

Рисунки позначають словом Рис. і нумерують послідовно в межах розділу, за винятком рисунків, поданих у додатках.

Номер рисунку має складатися з номера розділу й порядкового номера рисунку, між якими ставлять крапку.

Таблиці нумерують послідовно (за винятком таблиць, поданих у додатках) у межах розділу. У правому верхньому куті над відповідним заголовком таблиці розміщують напис "Таблиця" із зазначенням її номера. Номер таблиці має складатися з номера розділу й порядкового номера таблиці, між якими ставлять крапку.

У разі перенесення частини таблиці на інший аркуш (сторінку) слово "Таблиця" і номер її вказують один раз справа над першою частиною таблиці. Якщо таблицю розміщують на двох сторінках, то на другій сторінці у верхньому правому куті безпосередньо над таблицею пишуть

слова "Закінчення табл." і вказують номер таблиці, наприклад: "Закінчення табл. 1.2". Крім того, на першій сторінці під "шапкою" таблиці вміщують рядок із порядковими номерами стовпців, а на інших сторінках такий рядок уміщують замість "шапки". Якщо таблиця розміщується на трьох і більше сторінках, то слова "Закінчення табл." пишуть тільки над останньою частиною таблиці, на попередніх сторінках із таблицею вказують "Продовження табл.".

Формули в курсовій роботі (якщо їх більше ніж одна) нумерують у межах розділу. Номер формули складається з номера розділу й порядкового номера формули в розділі, між якими ставлять крапку. Номери формул пишуть біля правого поля аркуша на рівні відповідної формули у круглих дужках.

Примітки до тексту й таблиць, у яких наводять довідкові та пояснювальні дані, нумерують послідовно в межах однієї сторінки. Якщо приміток на одному аркуші кілька, то після слова "Примітки" ставлять двокрапку, наприклад:

Примітки:

1. ...

2. ...

Якщо є одна примітка, то її не нумерують і після слова "Примітка" ставлять крапку.

**Загальні правила цитування та посилання на використані джерела.** Під час написання курсової роботи студент має посилатися на джерела, матеріали або окремі результати з яких наводять у курсовій роботі, або на ідеях і висновках яких розробляють проблеми, завдання, запитання, вивченню яких присвячено курсову роботу.

Такі посилання дають змогу відшукати документи й перевірити достовірність відомостей про цитування документа, дають необхідну інформацію про нього, допомагають з'ясувати його зміст, мову тексту, обсяг. Посилатися слід на останні видання публікацій. На більш ранні видання можна посилатися лише в тих випадках, коли наявний у них матеріал не вміщено до останнього видання.

Якщо використовують відомості, матеріали з монографій, оглядових статей, інших джерел із великою кількістю сторінок, тоді в посиланні необхідно точно вказати номери сторінок, рисунків, таблиць, формул із джерела, на яке є посилання в курсовій роботі.

Посилання в тексті курсової роботи на джерела слід зазначати порядковим номером за переліком посилань, виділеним двома квадратними дужками, наприклад: ... у працях  $[1 - 7]$  ... .

Посилання на рисунки курсової роботи вказують порядковим номером рисунків, наприклад, рис. 1.2.

Посилання на формули курсової роботи вказують порядковим номером формули в дужках, наприклад: ... у формулі (2.1).

На всі таблиці курсової роботи мають бути посилання в тексті, водночас слово таблиця в тексті пишуть скорочено, наприклад: ... у табл. 1.2.

У повторних посиланнях на таблиці та рисунки треба вказувати скорочено слово "дивись", наприклад: див. табл. 1.3.

**Оформлення списку використаних джерел.** Список використаних джерел – елемент бібліографічного апарату, що містить бібліографічні описи використаних джерел, його розміщують після висновків.

Бібліографічний опис складають безпосередньо за друкованим твором або виписують із каталогів і бібліографічних покажчиків повністю без пропусків будь-яких елементів, скорочення назв і т. ін. (водночас ураховують відповідність бібліографічного опису вимогам чинного міжнародного стандарту ГОСТ 7.1-84, за винятком змін до вимог № 4 (ІПС № 2 2001)).

Завдяки цьому можна уникнути повторних перевірок, вставок пропущених відомостей.

Джерела необхідно розміщувати в алфавітному порядку прізвищ перших авторів або заголовків.

Відомості про джерела, уміщені до списку, необхідно давати, відповідно до вимог міжнародних і державного стандартів, з обов'язковим наведенням назв праць.

## *Зразок оформлення літературних джерел за видами* **Книги**

#### **один автор**

Ворона Т. Стартап на мільйон: як українці заробляють статки на технологіях / Т. Ворона. – Харків : Vivat, 2017. – 223 с.

#### **два автори**

Бланк С. Священна книга стартапера. Як збудувати успішну компанію / С. Бланк, Б. Дорф. – Київ : Наш формат, 2019. – 511 с.

#### **три автори**

Гофман Р. Майстри масштабування. Неочевидні істини від найуспішніших підприємців світу / Р. Гоффман, Дж. Коен, Д. Тріфф. – Київ : Вид-во : Лабораторія, 2023. – 320 с.

#### **Статті**

Пасько М. І. Суб'єкт медичної сфери: пацієнт, клієнт, споживач медичних послуг [Електронний ресурс] / М. І. Пасько // Економіка та суспільство. – 2017. – № 9. – Режим доступу : [http://www.economyandsociety.in.ua.](http://www.economyandsociety.in.ua/)

Сак Т. В. Розвиток стартапів в Україні: теоретичні аспекти, тенденції, можливості [Електронний ресурс] / Т. В. Сак, Л. В. Шостак, Ю. С. Вознюк // Інфраструктура ринку, 2022. – № 65. – С. 43–48. – Режим доступу : http://www.market-infr.od.ua/journals/2022/65\_2022/9.pdf.

#### **Матеріали з інтернету**

Дизайн мислення для інновацій [Електронний ресурс] : Онлайн-курс на освітній платформі Prometheus. – Режим доступу : https://courses. prometheus.org.ua/courses/coursev1:Prometheus+DTI101+2017T3/course/.

Балашова Л. Штучний інтелект, ментальне та фізичне здоров'я. Які стартапи представлять Україну на Web Summit у Лісабоні [Електронний ресурс] / Л. Балашова. – 2023. – Режим доступу : <https://forbes.ua/news> /shtuchniy-intelekt-mentalne-ta-fizichne-zdorovya-yaki-startapi-predstavlyatukrainu-na-web-summit-v-lisaboni-25102023-16892.

**Додатки** оформлюють як продовження курсової роботи на наступних її сторінках, розміщуючи їх у порядку появи посилань у тексті роботи.

Під час оформлення додатків на наступних сторінках курсової роботи, кожний такий додаток має починатися з нової сторінки. Додаток мусить мати заголовок, надрукований угорі малими літерами з першої великої симетрично відносно тексту сторінки. Посередині рядка над заголовком малими літерами з першої великої друкують слово "Додаток" і велику літеру, що позначає додаток.

Додатки слід позначати послідовно великими літерами української абетки, за винятком літер Ґ, Є, З, І, Ї, Й, О, Ч, Ь, наприклад, додаток А, додаток Б. Один додаток позначають як додаток А.

Рисунки, таблиці та формули, розміщені в додатках, нумерують у межах кожного додатка, наприклад: рис. Д.1.2 – другий рисунок першого розділу додатка Д).

## **4. Критерії оцінювання курсових робіт**

<span id="page-26-0"></span>Курсову роботу оцінюють за двома параметрами: за змістом та успішністю захисту. Розподіл балів здійснюють у співвідношенні 60 до 40 балів. Розподіл балів подано в табл. 4.1.

Таблиця 4.1

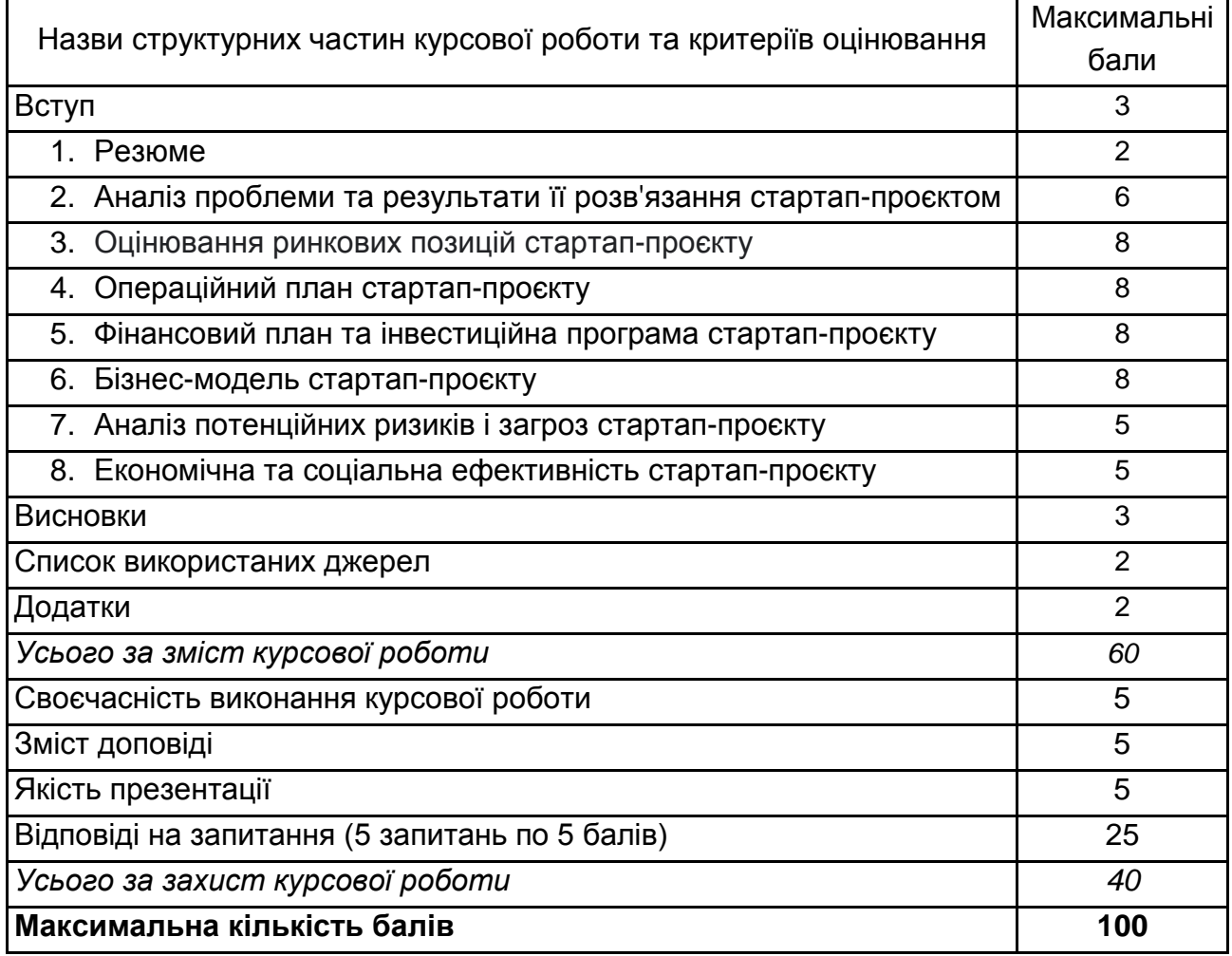

## **Критерії оцінювання курсової роботи**

У разі, якщо студент не підготував і не захистив курсову роботу до екзаменаційної сесії, згідно із графіком навчального процесу, його не допускають до складання іспиту з навчальної дисципліни "Інноваційне підприємництво та управління стартап-проєктами", зважаючи на наявність позитивної оцінки за результатами поточного контролю.

Оцінювання курсової роботи здійснюють за шкалою, наведеною в табл. 4.2.

Таблиця 4.2

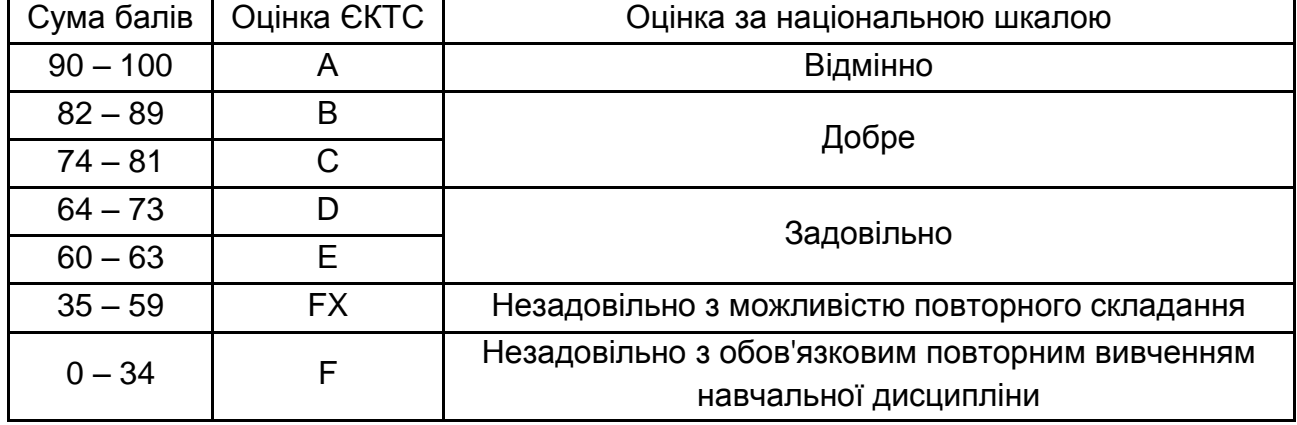

#### **Шкала оцінювання: національна та ЄКТС**

<span id="page-27-0"></span>Якщо роботу студента з підготовки та захисту курсової роботи оцінено нижче ніж 60 балів, то студента також не допускають до складання іспиту.

## **Рекомендована література**

## **Основна**

<span id="page-27-1"></span>1. Бланк С. Священна книга стартапера. Як збудувати успішну компанію / С. Бланк, Б. Дорф. – Київ : Наш формат, 2019. – 511 с.

2. Остервальдер А. Розробляємо ціннісні пропозиції. Як створити продукти та послуги, яких хочуть клієнти / А. Остервальдер, І. Піньє. – Київ : Наш формат, 2018. – 324 с.

3. Остервальдер А. Створюємо бізнес-модель. Новаторські ідеї для всіх і кожного / А. Остервальдер, І. Піньє. – Київ : Наш формат, 2017. – 284 с.

4. Райз Е. Стартап без помилок: як сучасні підприємці використовують безперервні інновації задля створення радикально успішного бізнесу / Е. Райз. – Харків : Vivat, 2016. – 367 с.

## **Додаткова**

<span id="page-27-2"></span>5. Ворона Т. Стартап на мільйон: як українці заробляють статки на технологіях / Т. Ворона. – Харків : Vivat, 2017. – 223 с.

6. Голомб В. Прискорений стартап. Усе, що вам потрібно знати, аби перетворити мрії про стартап на реальність / В. Голомб. – Вид-во Самміт-Книга, 2020. – 374 с.

7. Горовіц Б. Ви те, що ви робите. Як створити корпоративну культуру / Б. Горовіц. – Київ : Наш формат, 2020. – 219 с.

8. Гофман Р. Майстри масштабування. Неочевидні істини від найуспішніших підприємців світу / Р. Гоффман, Дж. Коен, Д. Тріфф. – Київ : Вид-во : Лабораторія, 2023. – 320 с.

9. Канеман Д. Мислення швидке й повільне / Д. Канеман. – Київ : Наш формат, 2017. – 479 с.

10. Сенор Д. Країна стартапів: історія ізраїльського економічного дива [Текст] / Д. Сенор, С. Синґер. – 3-тє вид. – Київ : Yakaboo publishing, 2019. – 357 с.

11. Тіль П. Від нуля до одиниці. Нотатки про стартапи, або Як створити майбутнє / П. Тіль. – Київ : Наш формат, 2020. – 225 с.

12. Шей Т. Доставка щастя. Шлях до прибутку, задоволення і мрії / Т. Шей. – Львів : вид-во Старого Лева, 2016. – 304 с.

13. Юрген Аппело. Стартап. Скейлап. Скрюап / Аппело Юрген ; [перекладач Марія Хандога]. – Вид-во : Фабула, 2021. – 240 с.

## **Інформаційні ресурси**

<span id="page-28-0"></span>14. Дизайн мислення для інновацій: онлайн-курс на освітній платформі Prometheus. – Режим доступу : https://courses.prometheus.org.ua /courses/course-v1:Prometheus+DTI101+2017\_T3/course.

15. Освітній серіал для молоді "Стартуй стартап" від YEP. – Режим доступу : [https://yep.piar.io/diia-startup.](https://yep.piar.io/diia-startup)

16. Платформа відкритих інновацій Reactor.ua [Електронний ресурс]. – Режим доступу : [https://reactor.ua.](https://reactor.ua/)

17. Стартап-інкубатор YEP [Електронний ресурс]. – Режим доступу : [http://www.yepworld.org/ua/about/](http://www.yepworld.org/ua/about).

18. Український фонд стартапів [Електронний ресурс]. – Режим доступу : [https://usf.com.ua/#usf-sc-2.](https://usf.com.ua/#usf-sc-2)

19. Школа стартапів Y COMBINATOR : онлайн-курс на освітній платформі Prometheus. – Режим доступу : https://courses.prometheus.org.ua /courses/course-v1:Prometheus+SS101+2021\_T2/course/.

20. Ukrainian Future Incubator [Electronic resource]. – Access mode : [https://www.ufincubator.com.](https://www.ufincubator.com/)

## **Зміст**

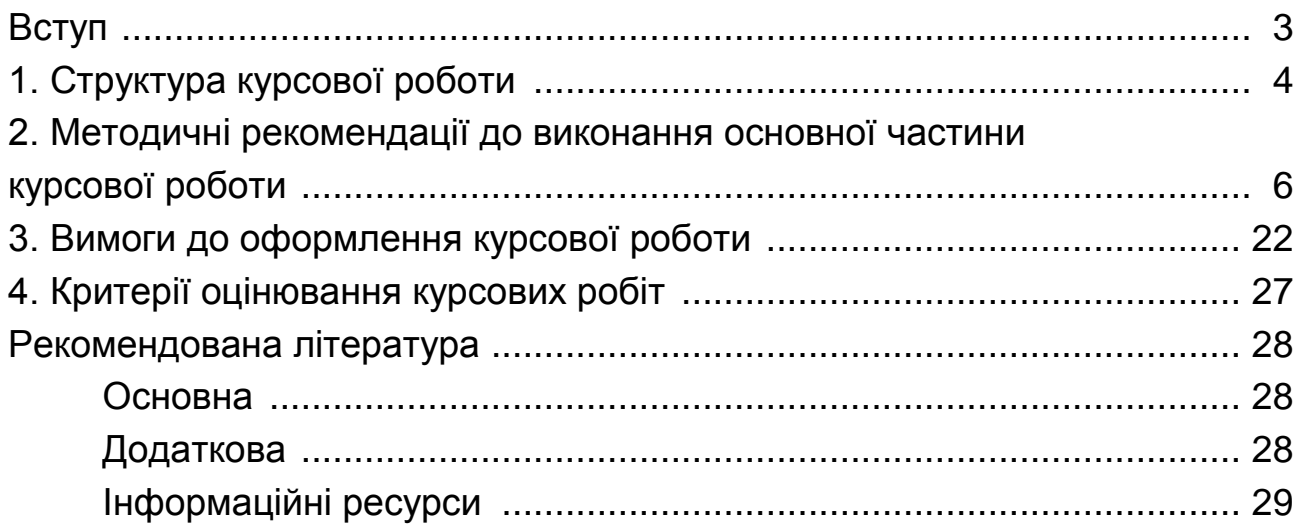

НАВЧАЛЬНЕ ВИДАННЯ

# **ІННОВАЦІЙНЕ ПІДПРИЄМНИЦТВО ТА УПРАВЛІННЯ СТАРТАП-ПРОЄКТАМИ**

## **Методичні рекомендації до написання курсової роботи для студентів спеціальності 073 "Менеджмент" другого (магістерського) рівня**

*Самостійне електронне текстове мережеве видання*

## Укладачі: **Ястремська** Олена Миколаївна **Мажник** Лідія Олександрівна

Відповідальний за видання *О. М. Ястремська*

Редактор *О. Г. Доценко*

Коректор *Н. В. Завгородня*

План 2022 р. Поз. № 71 ЕВ. Обсяг 31 с.

Видавець і виготовлювач – ХНЕУ ім. С. Кузнеця, 61166, м. Харків, просп. Науки, 9-А

Свідоцтво про внесення суб'єкта видавничої справи до Державного реєстру *ДК № 4853 від 20.02.2015 р.*